## Ref no :

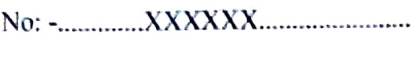

Dt: -.....XXXXXX.

l**r.**..............XXXXXXXXXXXX... Address: XXXXXXXXNXNXXX. 

Sub: Provisional Allotment of Flat No......XXX...... at..................... " PASHER BARI "

Dear Sir.

Welcome! Be a part of ....................**" PASHER BARI "** 

EOI. In response to your EOI No......... Dated ............ and subsequent payment of Rs.........XXXXXXXXX.........) Plus GST, we here by provisionaly all of the above flat subject to the General Terns &Conditions mentioned in

We are enclosing here with the payment Schedule for the aforesaid flat for your ready reference.

This provisional allotment is subject to the following:

- 1. You're making regular and punctual payments as and when called upon by the company in the manner mentioned in the payment schedule.
- 2. Your making payments, on demand, to the company and/or to any appropriate authority of all rates, GST, stamp duty, registration charges, Ievies, if any, legal fees, documentation charges and other related charges, deposits including maintenance deposits etc.
- 3. Your executing necessary documentation as per the format of the company, as and when required.

Details of the Flat are as under:

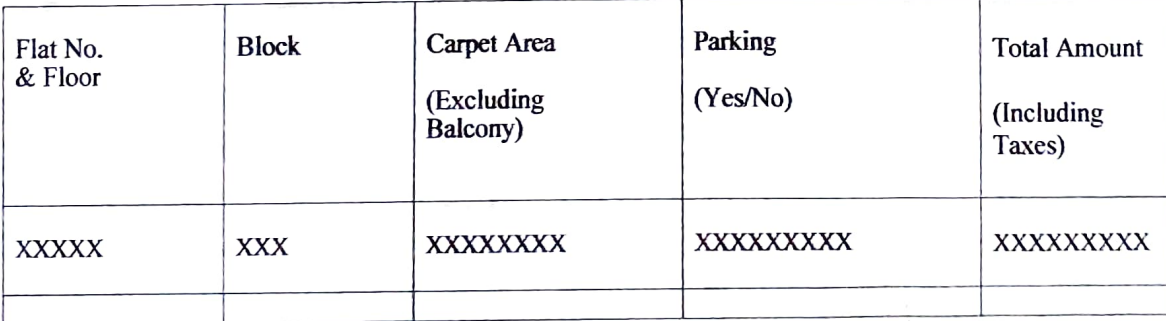

PKS CONCLAVE PUT LTD **Directos** 

Date:

It is clarified that this offer of provisional Allotment shall not be treated as an agrcement for transfer. It is further clarified that formal agreement of transfer will be exccutcd only on the allotment becoming final within 30days from the date of allotment and all amount paid till then will be treated as deposit.

Please send your remittance(s) by Pay Order/Demand Draft/Cheque in favour of.................. (Co. Name) payable at Kolkata.

Kindly quote your flat no.in all future correspondence. We assure you our best services at all times.

ThankingYou. Yours faithfully,

A

## For PKS CONCLAVE PRIVATE LIMITED

PKS CONCLANE PVT LTD  $\frac{1}{2}$ **Director Director**